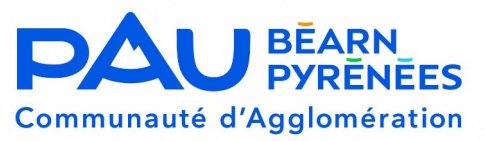

## **DEMANDE DE REPRISE D'UNE AUTORISATION DE STATIONNEMENT D'UN TAXI**

Imprimé à compléter par le repreneur et à adresser au Président de l'Agglomération Pau Béarn Pyrénées.

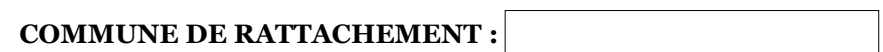

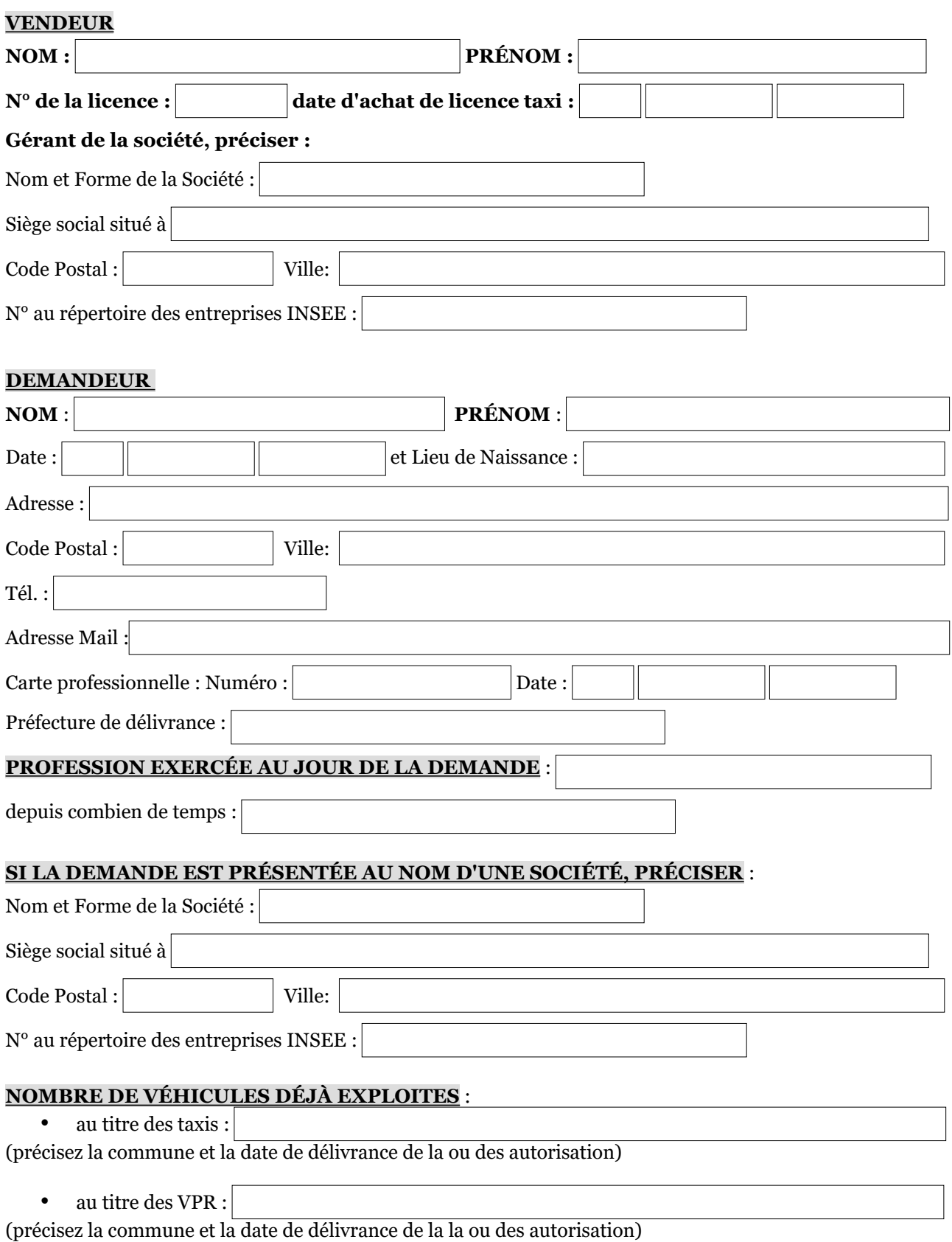

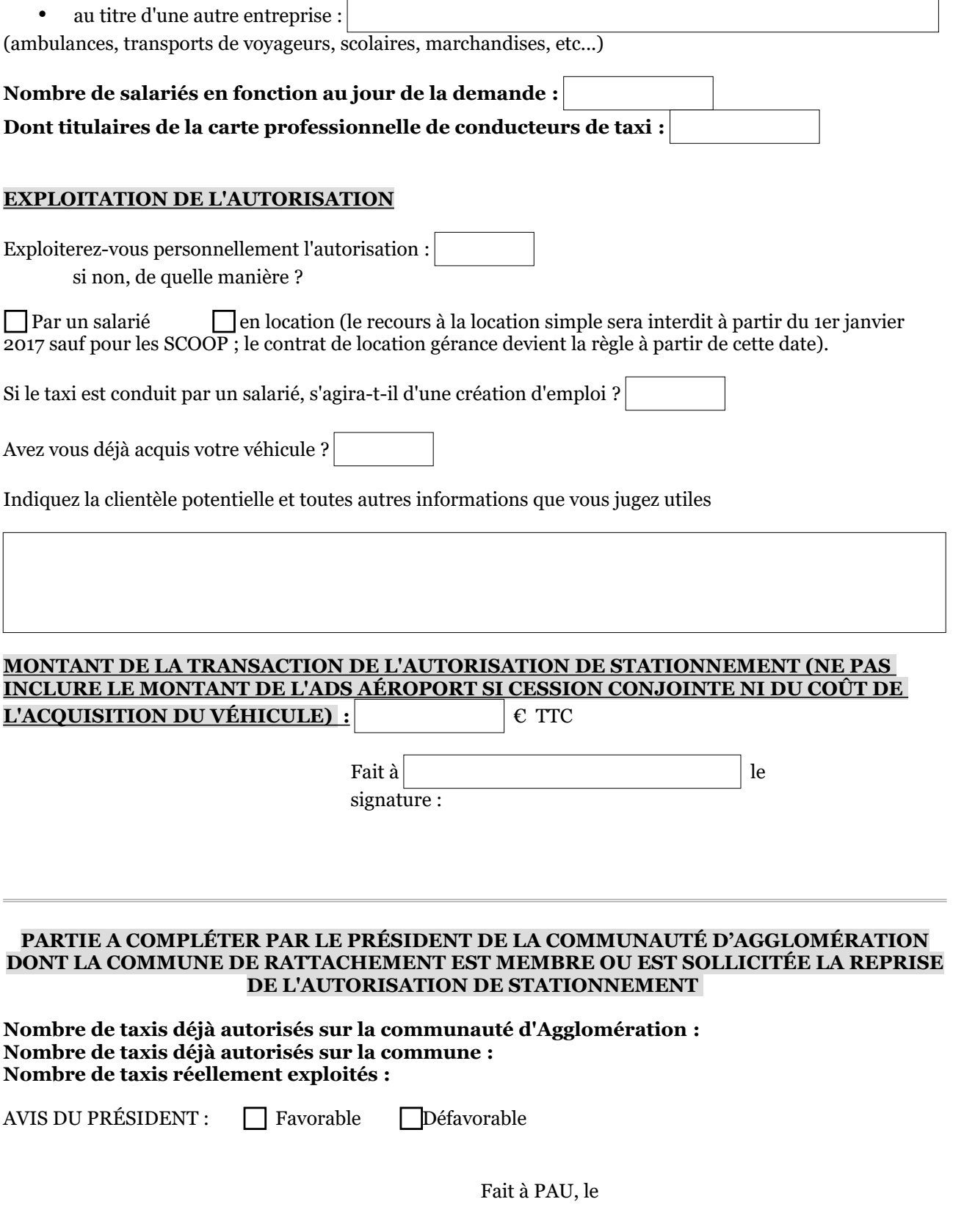

Les informations recueillies dans ce formulaire sont enregistrées dans un fichier informatisé par les services de la Communauté d'agglomération Pau Béarn<br>pyrénées. Les données collectées sont destinées à l'occupation du do ou par courrier électronique à [dpo@ville-pau.fr.](mailto:dpo@ville-pau.fr) Consultez le site cnil.fr pour plus d'informations.